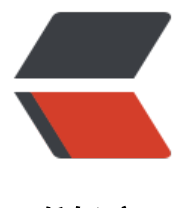

链滴

# Java 集合体系总结 [Set、](https://ld246.com)List、Map、Queu e

作者: someone10186

- 原文链接:https://ld246.com/article/1519976148595
- 来源网站: [链滴](https://ld246.com/member/someone10186)
- 许可协议:[署名-相同方式共享 4.0 国际 \(CC BY-SA 4.0\)](https://ld246.com/article/1519976148595)

#### 一、java集合类基本概念

有时我们需要集中存放多个数据,一般情况下,数组就是一个很好的选择,前提是我们事先已经明确 道我们将要保存的对象的数量。一旦在数组初始化时指定了这个数组长度。这样数组长度就不可变了 如果我们想要保存一个可以动态增长的数据,java集合类就是一个很好的设计方案。

集合类主要负责保存其他数据,所以集合类一般也被成为容器类。所以的集合类都位于java.util包下。

1. Collection

一组服从某种规则的元素 1.1) List必须保持元素特定的顺序 1.2) Set不能有重复元素 1.3) Queu 保持一个队列(先进先出)的顺序 2) Map

一组成对的"键值对"对象

Collection 和Map的区别在于容器中每个位置保存元素的个数

(1)Collection 每个位置只能保存一个元素 (2)Map 保存的是"键值对", 就像一个小型数据库。我们 以通过键找到对应的值

二、Java集合类架构层次关系

### 1.Iterface Iterable

迭代器接口,这是Collection类的父接口。实现这个Iterable接口的对象允许使用foreach进行遍历, 就是说,所有的Collection集合对象都具有"foreach可遍历性"。这个Iterable接口只有一个方法: it rator()。他返回一个代表当前集合对象的泛型迭代器,用于之后的遍历操作。

1.1 Collection

Collection 是最基本的集合接口,一个Collection代表一组Object的集合,这些Object被称作Collect on的元素。Collection是一个接口,用以提供规范定义,不能被实例化使用

1) Set

Set集合类似于一个桶,放进Set集合里的多个对象之间没有明显的顺序。Set继承自Collection接口, 能包含有重复元素。

Set判断两个对象相同不是使用"== "运算符, 而是根据equals方法。也就是说, 我们在加入一个新 素时, 如果这个新元素对象和Set中已有对你好进行注意equals比较都返回false, 则Ser就会接受这个 元素对象,否则拒绝。

因为Set的这个制约,在使用Set集合时,应该注意两点:1是Set集合里的元素的实现类实现一个有效 equals (Object) 方法 2对Set的构造函数, 传入的Collection参数不能包含重复的元素

1.1) HashSet

HastSet是Set接口的典型实现, HashSet使用HASH算法来存储集合中的元素, 因此具有良好的存取 查找性能。当向HashSet集合中存入一个元素时,HashSet会调用该对象的hashCode () 方法来得 该对象的hashCode值,然后根据该HashCode值决定该对象在HashSet的存储位置。

1.1.1) LinkedHashSet

LinkedHashSet集合也是根据元素的hashCode值来决定元素的存储位置,但和HashSet不同是,它 时使用链表维护元素的次序,这样使得元素看起来是以插入的顺序保存。

当遍历LinkedHashSet集合里的元素是,LinkedHashSet将会按元素的添加顺序来访问集合里的元素。

LinkedHashSet需要维护元素的插入顺序,因此性能略低于HashSet的性能,但在迭代访问Set全部 素时,将会有很好的性能。

1.2) SortedSet

此接口主要用于排序操作,即实现此接口的子类都属于排序的子类

1.2.1) TreeSet

TreeSet是Sorted接口的实现类,TreeSet可以确保集合元素属于排序状态

1.3) EnumSet

EnumSet是一个专门为美剧类设计的集合类, EnumSet中所有元素都必须是指定悲剧类型的的枚举 ,该枚举类型在创建Enumset时显示或隐式的指定。EnumSet的集合元素也是有序的。

2) List

List集合代表一个元素有序,可重复的集合,集合中每个元素都有其对应的顺序索引。List集合允许加 重复元素,因为他可以通过索引来访问指位置的集合元素,list集合默认按元素的添加顺序设置元素 索引

2.1) ArrayList

ArrayList是基于数组实现的List类, 他封装了一个动态的增长的, 允许再分配的Object[]数组。

2.2) Vector

Vector和ArrayList在用法上几乎完全相同,但由于Vector是一个古老的集合,所以Vector提供一些 法名很长的方法,之后将Vector改为实现List接口,统一归入集合框架体系铜

2.2.1) Stack

Stack是Vector提供的一个子类,用于模拟栈这种数据结构

2.3)LinkedList

implement List,Deque。实现List接口, 能对他进行队列操作, 即可以根据索引来随机访问集合中元 。同时他还实现Deque接口,即能将LinkedList当做双端队列使用。自然也可以被当做"栈来使用"。

# 1.2Map

Map用于保存具有"映射关系"数据,因此Map集合里保存着两组值,一组值用于保存Map里的key 另外一组值用于保存Map里的value。key和value都可以是任何引用类型的数据。Map的key不允许 复,即同一个Map对象的任何两个Key通过equals方法比较结果总是返回false;

Map的这些实现类和子接口中key集的存储形式和Set集合完全相同(即key不能重复)

Map的这些实现类和子接口中value集的存储形式和List非常类似(即value可以重复,根据索引来查  $\lambda$ 

1) HashMap

和HashSet不能保证元素的顺序一样,HashMap也不能保证key-value对的顺序。并且类似于HashSe

判断两个key是否相等的标准也是:两个key通过equals()方法比较返回true。

同时两个key的hashCode值也必须相等。

1.1) LinkedHashMap

LinkedHashMap也使用双向链表来维护key-value对的顺序, 与key-value对的插入顺序一致 (注意 TreeMap对所有的key-value进行排序进行区份)

2) HashTable

2.1) properties

3)sortedMap

正如Ser接口派生出SortedSet子接口, SortedSet接口有一个TreeSet实现类一样, Map接口也派生 一个SortedMap实现类

3.1)TreeMap

TreeMap就是一个红黑树数据结构,每一个key-value对即作为红黑树一个节点。TreeMap存储key-v lue对(节点)时,需要根据key对及诶单进行排序。TreeMap可以包含保证所有的key-value对都处 有序状态。同样,TreeMap也有两种排序方式:自然排序,定制排序

3.Java集合类的Demo

1.Set

HashSet

import java.util.\*

//类A的equals()方法总是返回true,但没有重写其hashCode()方法。不能保证当前对象是HashSet 唯一对象

class A { public bollean equals(Object obj) { return true;

} } //类B的hashCode()方法总是返回true,但没有重写其equals()方法。不能保证当前对象是HashSe 的唯一对象 class B { public bollean hashCode(Object obj) { return 1;

} } //类C的hashCode()方法总是返回2,且有重写其equals()方法 class C { public int hashCode() { ret rn 2; } public boolean equals(Object obj) { return true; } }

public class HashSetTest { public static void main(String[] args) { HashSet books=new HashSet );

//分别向books集合中添加两个A对象,两个B对象,两个C对象

 books.add(new A()); books.add(new A());

 books.add(new B()); books.add(new B());

books.add(new C());

```
 books.add(new C());
 System.out.println(books);
```
} }

## 结果

[B@1, B@1, C@2, A@3bc257, A@785d65]

可以看出,如果两个对象通过equals()方法比较返回true,但这两个对象的hashCode方法返回不 的hashCode值时,这将导致HashSet会把这两个对象保存在Hash表的不同位置,从而使对象可以添 成功,这就与Set集合的规则有些出入了。所以,我们要明确的是:equals()决定是否可以加入Has Set, 而hashCode()决定存放的位置, 他们两者必须同时满足才能允许一个新元素加入HashSet。

但是要注意的是:如果两个对象的hashCode相同,但是他们的equals返回值不同,HashSet会在这 位置用链式结构来保存多个对象。而HashSet访问集合元素时也是根据元素的HashCode的值来快速 位的,这种链式结构会导致性能下降。

所以如果需要把某个类的对象保存到HashSet集合中, 我们在重写这个类的equasl () 方法和hashCo e()方法时, 应该尽量保证两个对象通过equals()方法毕节哦返回true时, 他们hashCode()方 返回值也相等。

LinkedHashSet

import java.util.\*; public class LinkedHashSetTest { public static void main(String[] args) { Link dHashSet books=new LinkedHashSet(); books.add('Java1'); books.add('Java2');

System.out.println(books); //删除 Java1 books.remove("Java1"); //重新添加 Java1 books.add("J va1"); System.out.println(books); } }

输出

[Java1, Java2] [Java1, Java2]

元素顺序总是与添加顺序一致,同时要明白的是,LinkedHashSetTest是HashSet的子类,因为它不 许集合元素重复

**TreeSet** 

import java.util.\*;

public class Test { public static void main(String[] args) { TreeSet nums = new TreeSet(); //向Tr eSet中添加四个Integer对象 nums.add(5); nums.add(2); nums.add(10); nums.add(-9);

 //输出集合元素,看到集合元素已经处于排序状态 System.out.println(nums); [-9, 2, 5, 10] //输出集合里的第一个元素 System.out.println(nums.first()); -9 //输出集合里的最后一个元素 System.out.println(nums.last()); 10 //返回小于4的子集,不包含4 System.out.println(nums.headSet(4));

```
 [-9, 2]
//返回大于5的子集, 如果Set中包含5, 子集中还包含5
 System.out.println(nums.tailSet(5));
 [5, 10]
 //返回大于等于-3,小于4的子集。
 System.out.println(nums.subSet(-3 , 4));
 [2]
```
}

与HashSet集合采用hash算法来决定元素的存储位置不同,TreeSet采用红黑树的数据结构来存储集 元素。TreeSet支持两种排序方式:自然排序,定制排序

### 1.自然排序

TreeSet 会调用集合元素的compareTo(Object obj)方法来比较元素之间的太小关系,然后将集合 素按升序排序,即自然排序,如果试图把一个对象添加到TreeSet时,则该对象的类必须实现Compar ble接口,否则程序会抛出异常。

当把一个对象加入TreeSet集合中时, TreeSet会调用该对象的compareTo (Object obj) 方法与容 中的其他对象比较大小,然后根据红黑树结构找到他的存储位置。如果两个对象通过compareTo (Ob ect obj)方法比较相等,新对象将无法添加到TreeSet集合中(牢记Set不允许重复的概念)。

注意: 当需要把一个对象放入TreeSet中, 重写改对象对应类的equals () 方法是, 应该保证该方法 ,应该保证该方法与compareTo(Object obj)方法有一致的结果,即如果有两个对象通过equals ) 方法比较返回true时,这两个对象通过compareTo (Object obj) 方法比较结果应该也为0 (即相 )

对与Set来说,它定义了equals()为唯一性判断的标准,而对于到了具体的实现,HashSet、TreeSet 说,它们又会有自己特有的唯一性判断标准,只有同时满足了才能判定为唯一性

## 2.定制排序

TreeSet的自然排序是根据集合元素的大小, TreeSet将它们以升序排序。如果我们需要实现定制排序 则可以通过Comparator接口。该接口里包含一个int compare (to1, to2) 方法, 该方法用户比较 小。

import java.util.\*;

class M { int age; public M(int age) { this.age = age; } public String toString() { return "M[age:"  $+$  age  $+$  "]"; } }

public class Test { public static void main(String[] args) { TreeSet ts = new TreeSet(new Compa ator() { //根据M对象的age属性来决定大小 public int compare(Object o1, Object o2) { M m1 = ( )o1; M m2 = (M)o2; return m1.age > m2.age ? -1 : m1.age < m2.age ? 1 : 0; } }); ts.add(new M( )); ts.add(new M(-3)); ts.add(new M(9)); System.out.println(ts);  $\}$ 

## EnumSet

import java.util.\*;

enum Season { SPRING,SUMMER,FALL,WINTER } public class EnumSetTest { public static void main(String[] args) { //创建一个EnumSet集合,集合元素就是Season枚举类的全部枚举值 EnumSet

```
es1 = EnumSet.allOf(Season.class); //输出[SPRING,SUMMER,FALL,WINTER] System.out.println(
s1);
```

```
 //创建一个EnumSet空集合,指定其集合元素是Season类的枚举值。
 EnumSet es2 = EnumSet.noneOf(Season.class); 
 //输出[]
 System.out.println(es2); 
 //手动添加两个元素
 es2.add(Season.WINTER);
 es2.add(Season.SPRING);
 //输出[SPRING,WINTER]
 System.out.println(es2);
 //以指定枚举值创建EnumSet集合
 EnumSet es3 = EnumSet.of(Season.SUMMER , Season.WINTER); 
 //输出[SUMMER,WINTER]
 System.out.println(es3);
 EnumSet es4 = EnumSet.range(Season.SUMMER , Season.WINTER); 
 //输出[SUMMER,FALL,WINTER]
 System.out.println(es4);
 //新创建的EnumSet集合的元素和es4集合的元素有相同类型,
 //es5的集合元素 + es4集合元素 = Season枚举类的全部枚举值
 EnumSet es5 = EnumSet.complementOf(es4); 
 //输出[SPRING]
 System.out.println(es5);
```

```
}
```
输出

[SPRING, SUMMER, FALL, WINTER] [] [SPRING, WINTER] [SUMMER, WINTER] [SUMMER, FALL, WINTER] [SPRING]

以上是Set集合类的Demo,下面讲讲如何选择这些集合类呢?

(1) HashSet的性能总是比TreeSet好 (贴别是最常用的添加、查询元素等操作), 因为TreeSet需 额外的红黑树算法来维护集合元素的次序。只有当需要一个保持排序的Set时,才应该使用TreeSet, 则都应该使用HashSet

(2) 对于普通的插入, 删除操作, LinkedHashSet比HashSet略慢一线, 这是由于维护链表所带来 开销造成的。不过,因为有了链接的存在,遍历LinkedHashSet会更快

(3)EnumSet是所有Set实现类中性能最好的,但它只能保存一个枚举类的枚举值作为集合元素。

(4) HashSet, TreeSet, EnumSet都是"线程不安全"的。

2.List

ArrayList

如果一开始就知道ArrayList集合需要保存多少元素,则可以在创建他们时就指定大小,这样可以减少

新分配的次数,提供性能,ArrayList还提供了如下方法来重新分配Object[]数组。

1. ensureCapacity(int minCapacity): 将ArrayList集合的Object[]数组长度增加minCapacity

2. trimToSize(): 调整ArrayList集合的Object[]数组长度为当前元素的个数。 程序可以通过此方法来 少ArrayList集合对象占用的内存空间

import java.util.\*;

public class Test { public static void main(String[] args) { List books = new ArrayList(); //向boo s集合中添加三个元素 books.add(new String("轻量级Java EE企业应用实战")); books.add(new Stri g("疯狂Java讲义")); books.add(new String("疯狂Android讲义")); System.out.println(books);

```
 //将新字符串对象插入在第二个位置
 books.add(1, new String("疯狂Ajax讲义"));
for (int i = 0; i < books.size(); i + +) {
   System.out.println(books.get(i));
 }
 //删除第三个元素
 books.remove(2);
 System.out.println(books);
 //判断指定元素在List集合中位置:输出1,表明位于第二位
 System.out.println(books.indexOf(new String("疯狂Ajax讲义"))); //①
 //将第二个元素替换成新的字符串对象
 books.set(1, new String("LittleHann"));
 System.out.println(books);
 //将books集合的第二个元素(包括)
//到第三个元素(不包括)截取成子集合
```

```
 System.out.println(books.subList(1, 2));
```
}

}

输出

[轻量级Java EE企业应用实战, 疯狂Java讲义, 疯狂Android讲义] 轻量级Java EE企业应用实战 疯狂Aja 讲义 疯狂Java讲义 疯狂Android讲义 [轻量级Java EE企业应用实战, 疯狂Ajax讲义, 疯狂Android讲义] 1 [轻量级Java EE企业应用实战, LittleHann, 疯狂Android讲义] [LittleHann]

**Stack** 

注意Stack的后进先出的特点

import java.util.\*;

```
public class Test { public static void main(String[] args) { Stack v = new Stack(); //依次将三个
素push入"栈" v.push("疯狂Java讲义"); v.push("轻量级Java EE企业应用实战"); v.push("疯狂Androi
讲义");
```

```
 //输出:[疯狂Java讲义, 轻量级Java EE企业应用实战 , 疯狂Android讲义]
 System.out.println(v);
```
//访问第一个元素,但并不将其pop出"栈",输出: 疯狂Android讲义 System.out.println(v.peek());

//依然输出: [疯狂Java讲义, 轻量级Java EE企业应用实战, 疯狂Android讲义] System.out.println(v);

```
 //pop出第一个元素,输出:疯狂Android讲义
 System.out.println(v.pop());
```

```
 //输出:[疯狂Java讲义, 轻量级Java EE企业应用实战]
 System.out.println(v);
```

```
}
```

```
}
```
输出

[疯狂Java讲义, 轻量级Java EE企业应用实战, 疯狂Android讲义] 疯狂Android讲义 [疯狂Java讲义, 量级Java EE企业应用实战, 疯狂Android讲义] 疯狂Android讲义 [疯狂Java讲义, 轻量级Java EE企业 用实战]

LinkedList

import java.util.\*;

public class Test { public static void main(String[] args) { LinkedList books = new LinkedList();

```
 //将字符串元素加入队列的尾部(双端队列)
 books.offer("疯狂Java讲义");
 //将一个字符串元素加入栈的顶部(双端队列)
 books.push("轻量级Java EE企业应用实战");
 //将字符串元素添加到队列的头(相当于栈的顶部)
 books.offerFirst("疯狂Android讲义");
for (int i = 0; i < books.size(); i + +)
 {
   System.out.println(books.get(i));
 }
 //访问、并不删除栈顶的元素
 System.out.println(books.peekFirst());
 //访问、并不删除队列的最后一个元素
 System.out.println(books.peekLast());
 //将栈顶的元素弹出"栈"
 System.out.println(books.pop());
 //下面输出将看到队列中第一个元素被删除
 System.out.println(books);
 //访问、并删除队列的最后一个元素
 System.out.println(books.pollLast());
```
//下面输出将看到队列中只剩下中间一个元素:

//轻量级Java EE企业应用实战

```
原文链接:Java 集合体系总结 Set、List、Map、Queue
```

```
 System.out.println(books);
}
```
输出

疯狂Android讲义 轻量级Java EE企业应用实战 疯狂Java讲义 疯狂Android讲义 疯狂Java讲义 疯狂A droid讲义 [轻量级Java EE企业应用实战, 疯狂Java讲义] 疯狂Java讲义 [轻量级Java EE企业应用实战]

Queue

import java.util.\*;

public class PriorityQueueTest { public static void main(String[] args) { PriorityQueue pq = new PriorityQueue(); //下面代码依次向pq中加入四个元素 pq.offer(6); pq.offer(-3); pq.offer(9); pq.offe  $(0)$ ;

```
 //输出pq队列,并不是按元素的加入顺序排列,
 //而是按元素的大小顺序排列,输出[-3, 0, 9, 6]
 System.out.println(pq);
 //访问队列第一个元素,其实就是队列中最小的元素:-3
 System.out.println(pq.poll());
```
}

}

PriorityQueue不允许插入null元素,它还需要对队列元素进行排序,PriorityQueue的元素有两种排 方式

1. 自然排序: 采用自然顺序的PriorityQueue集合中的元素对象都必须实现了Comparable接口,而且 该是同一个类的多个实例,否则可能导致ClassCastException异常

2. 定制排序 创建PriorityQueue队列时, 传入一个Comparator对象, 该对象负责对队列中的所有元 进行排序 关于自然排序、定制排序的原理和之前说的TreeSet类似

ArrayDeque

import java.util.\*;

public class Test { public static void main(String[] args) { ArrayDeque stack = new ArrayDeque( ; //依次将三个元素push入"栈" stack.push("疯狂Java讲义"); stack.push("轻量级Java EE企业应用实 "); stack.push("疯狂Android讲义");

 //输出:[疯狂Java讲义, 轻量级Java EE企业应用实战 , 疯狂Android讲义] System.out.println(stack);

//访问第一个元素,但并不将其pop出"栈",输出: 疯狂Android讲义 System.out.println(stack.peek());

 //依然输出:[疯狂Java讲义, 轻量级Java EE企业应用实战 , 疯狂Android讲义] System.out.println(stack);

```
//pop出弟一个元素,输出:沨狂Android讲义
 System.out.println(stack.pop());
```

```
 //输出:[疯狂Java讲义, 轻量级Java EE企业应用实战]
 System.out.println(stack);
```
}

[疯狂Android讲义, 轻量级Java EE企业应用实战, 疯狂Java讲义] 疯狂Android讲义 [疯狂Android讲义, 轻量级Java EE企业应用实战, 疯狂Java讲义] 疯狂Android讲义 [轻量级Java EE企业应用实战, 疯狂Jav 讲义]

以上就是List集合类的编程应用场景。我们来梳理一下思路

java提供的List就是一个"线性表接口", ArrayList (基于数组的线性表), LinkedList (基于链的 性表)是线性表的两种典型实现

Queue代表了队列,Deque代表了双端队列(即可以作为队列使用,也可以作为栈使用)

因为数组以一块连续内存来保存所有的数组元素,所以数组在随机访问时性能最好。

内部以链表作为底层实现的集合在执行插入,删除操作时有很好的的性能

遍历

我们之前说过,Collection接口继承了Iterable接口,也就是说,我们以上学习到的所有的Collection 合类都具有"可遍历性"

Iterable接口也是java集合框架的成员,它隐藏了各种Collection实现类的底层细节,向应用程序提供 遍历Collection集合元素的统一编程接口:

- 1. boolean hasNext(): 是否还有下一个未遍历过的元素
- 2. Object next(): 返回集合里的下一个元素
- 3. void remove(): 删除集合里上一次next方法返回的元素 iteration

import java.util.\*;

public class Test { public static void main(String[] args) { //创建一个集合 Collection books=new HashSet(); books.add("1"); books.add("2"); books.add("3"); //获取books集合对应的迭代器 Iterat r it=books.iterator(); while(it.hasNext()) { String book=(String)it.next(); System.out.println(book ; if (book.equals("2")) { //从集合中删除上一次next方法返回的元素 it.remove(); } //对book变量赋 ,不会改变集合元素本身 book = "测试字符串"; } System.out.println(books);

}

}

输出

3 2 1 [3, 1]

从代码可以看出,iterator必须依附于Collection对家,若有一个iterator对家,必然有一 Collection对象。

除了可以使用iterator接口迭代访问Collection集合里的元素之外,使用java5提供的foreach循环迭 访问集合元素更加便捷

foreach 实现遍历

import java.util.\*;

public class Test { public static void main(String[] args) { //创建一个集合 Collection books = ne HashSet(); books.add(new String("1")); books.add(new String("2")); books.add(new String("3") ;

```
 for (Object obj : books)
   {
     //此处的book变量也不是集合元素本身
      String book = (String)obj;
      System.out.println(book);
      if (book.equals("2"))
\overline{\phantom{a}} //下面代码会引发ConcurrentModificationException异常
        //books.remove(book);
     }
 }
   System.out.println(books);
}
```

```
}
```
输出

3 2 1 [3, 2, 1]

Map

HashMap, HashTable

import java.util.\*;

class A { int count; public A(int count) { this.count = count; } //根据count的值来判断两个对象是 相等。 public boolean equals(Object obj) { if (obj == this) return true; if (obj!=null && obj.get lass()==A.class) { A a = (A)obj; return this.count == a.count; } return false; } //根据count来计算 ashCode值。 public int hashCode() { return this.count; } } class B { //重写equals()方法, B对象 任何对象通过equals()方法比较都相等 public boolean equals(Object obj) { return true; } } public c ass Test { public static void main(String[] args) { Hashtable ht = new Hashtable(); ht.put(new A 60000) , "疯狂Java讲义"); ht.put(new A(87563) , "轻量级Java EE企业应用实战"); ht.put(new A(12 2) , new B()); System.out.println(ht);

 //只要两个对象通过equals比较返回true, //Hashtable就认为它们是相等的value。 //由于Hashtable中有一个B对象, //它与任何对象通过equals比较都相等,所以下面输出true。 System.out.println(ht.containsValue("测试字符串")); //①

```
 //只要两个A对象的count相等,它们通过equals比较返回true,且hashCode相等
  //Hashtable即认为它们是相同的key, 所以下面输出true。
   System.out.println(ht.containsKey(new A(87563))); //②
   //下面语句可以删除最后一个key-value对
   ht.remove(new A(1232)); //③
   //通过返回Hashtable的所有key组成的Set集合,
   //从而遍历Hashtable每个key-value对
   for (Object key : ht.keySet())
   {
     System.out.print(key + "---->");
     System.out.print(ht.get(key) + "\n");
   }
}
```
输出

{A@ea60=疯狂Java讲义, A@1560b=轻量级Java EE企业应用实战, A@4d0=B@547c9586} true tr e A@ea60---->疯狂Java讲义 A@1560b---->轻量级Java EE企业应用实战

当使用自定义类作为HashMap, Hashtable的key时, 如果重写该类的equals (Object obj) 和hash ode()方法,则应该保证两个方法的判断标准一致-当两个key通过equals()方法比较返回true时 两个key的hashCode () 的返回值也应该相同。

LinkedHashMap

import java.util.\*;

public class Test { public static void main(String[] args) { LinkedHashMap scores = new Linke HashMap(); scores.put("语文" , 80); scores.put("英文" , 82); scores.put("数学" , 76); //遍历score 里的所有的key-value对 for (Object key : scores.keySet()) { System.out.println(key + "------>" + cores.get(key));  $\} \}$ 

输出

语文------>80 英文------>82 数学------>76

properties

import java.util.*; import java.io.*;

public class Test { public static void main(String[] args) throws Exception { Properties props = ew Properties(); //向Properties中增加属性 props.setProperty("username" , "yeeku"); props.setP operty("password" , "123456");

 //将Properties中的key-value对保存到a.ini文件中 props.store(new FileOutputStream("a.ini"), "comment line"); //①

 //新建一个Properties对象 Properties props2 = new Properties();

```
 //向Properties中增加属性
 props2.setProperty("gender" , "male");
 //将a.ini文件中的key-value对追加到props2中
 props2.load(new FileInputStream("a.ini") ); //②
 System.out.println(props2);
```
}

输出

{password=123456, gender=male, username=yeeku}

TreeMap

import java.util.\*;

class R implements Comparable { int count; public R(int count) { this.count = count; } public St ing toString() { return "R[count:" + count + "]"; } //根据count来判断两个对象是否相等。 public oolean equals(Object obj) { if (this == obj) return true; if (obj!=null && obj.getClass()==R.clas ) { R r = (R)obj; return r.count == this.count; } return false; } //根据count属性值来判断两个对象 大小。 public int compareTo(Object obj) { R r = (R)obj; return count > r.count ? 1 : count < r.c unt ? -1 : 0; } } public class TreeMapTest { public static void main(String[] args) { TreeMap tm = new TreeMap(); tm.put(new R(3) , "轻量级Java EE企业应用实战"); tm.put(new R(-5) , "疯狂Java 义"); tm.put(new R(9) , "疯狂Android讲义");

System.out.println(tm);

```
 //返回该TreeMap的第一个Entry对象
 System.out.println(tm.firstEntry());
```

```
 //返回该TreeMap的最后一个key值
 System.out.println(tm.lastKey());
```

```
 //返回该TreeMap的比new R(2)大的最小key值。
 System.out.println(tm.higherKey(new R(2)));
```

```
 //返回该TreeMap的比new R(2)小的最大的key-value对。
 System.out.println(tm.lowerEntry(new R(2)));
```

```
 //返回该TreeMap的子TreeMap
 System.out.println(tm.subMap(new R(-1) , new R(4)));
```

```
}
```
}

输出

```
{R[count:-5]=疯狂Java讲义, R[count:3]=轻量级Java EE企业应用实战, R[count:9]=疯狂Android讲义
 R[count:-5]=疯狂Java讲义 R[count:9] R[count:3] R[count:-5]=疯狂Java讲义 {R[count:3]=轻量级J
va EE企业应用实战}
```
从代码中可以看出,类似于TreeSet中判断两个元素是否相等的标准,TreeMap中判断两个key相等 标准是

1. 两个key通过compareTo()方法返回0

2. equals()放回true

EnumMap

import java.util.\*;

enum Season { SPRING,SUMMER,FALL,WINTER } public class Test { public static void main(Stri g[] args) { //创建一个EnumMap对象, 该EnumMap的所有key //必须是Season枚举类的枚举值 En mMap enumMap = new EnumMap(Season.class); enumMap.put(Season.SUMMER , "夏日炎炎" ; enumMap.put(Season.SPRING , "春暖花开"); System.out.println(enumMap); } }

输出

{SPRING=春暖花开, SUMMER=夏日炎炎}

与创建普通Map有所区别的是,创建EnumMap是必须指定一个枚举类,从而将该EnumMap和指定 举类关联起来

以上就是Map集合类的编程小demo。我们来梳理一下思路

(1) HashMap和Hashtable的效率大致相同, 因为它们的实现机制几乎完全一样。但HashMap通 比Hashtable要快一点,因为Hashtable需要二外的线程同步控制

(2) TreeMap通常比HashMap, Hashtable要慢 (尤其是在插入, 删除key-value对要慢), 因为Tr eMap底层采用的

作者: Fysddsw Ic

链接: https://juejin.im/post/5a98b571518825555c1d0f8f

来源:掘金

著作权归作者所有。商业转载请联系作者获得授权,非商业转载请注明出处。